<span id="page-0-0"></span>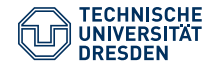

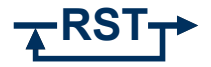

#### Mirko Franke, Jan Winkler Faculty of Electrical and Computer Engineering, Institute of Control Theory

### **AdolC4Matlab – An Interface between MATLAB and ADOL-C for Applications in Nonlinear Control**

Rostock, July 25, 2018

## **Motivation**

### **Applications in Nonlinear Control**

• exact input-output linearization:

 $h(\boldsymbol{x}), L_{\boldsymbol{f}} h(\boldsymbol{x}), \ldots, L_{\boldsymbol{f}}^r h(\boldsymbol{x}), L_{\boldsymbol{g}} L_{\boldsymbol{f}}^{r-1} h(\boldsymbol{x})$ 

• nonlinear control with approximately linear tracking error:

 $g(\boldsymbol{x}), \text{ad}_{-\boldsymbol{f}}\boldsymbol{g}(\boldsymbol{x}), \ldots, \text{ad}^{2n-1}_{-\boldsymbol{f}}\boldsymbol{g}(\boldsymbol{x})$ 

• High-Gain observer, extended Luenberger observer:

 $\mathrm{d} h(\boldsymbol{x}), \mathrm{d} L_{\boldsymbol{f}} h(\boldsymbol{x}), \ldots, \mathrm{d} L_{\boldsymbol{f}}^{n-1} h(\boldsymbol{x})$ 

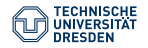

• ...

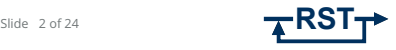

### **Motivation** Why Algorithmic Differentiation?

#### **Symbolic Differentiation**

- efficient for derivatives of low order
- exponential expression growth for high order derivatives
- time-consuming computations

#### **Numeric Differentiation**

- finite differences: cancellation and truncation errors
- not applicable for higher order derivatives

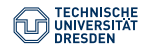

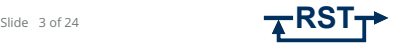

### **Motivation** Why Algorithmic Differentiation?

### **Algorithmic Differentiation**

- function is given as algorithm
- application of elementary differentiation rules with chain rule
- intermediate values are floating point numbers
- no truncation errors (exact w.r.t. floating point numbers)
- no limitation of the derivative order

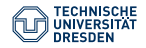

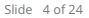

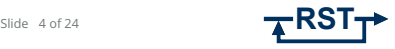

### **Outline**

- 1 [Algorithmic Differentiation](#page-5-0)
- 2 [About the Toolbox](#page-12-0)

### 3 [Example](#page-18-0)

4 [Summary and Outlook](#page-22-0)

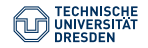

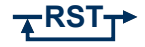

## <span id="page-5-0"></span>**[Algorithmic Differentiation](#page-5-0)**

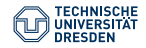

[AdolC4Matlab](#page-0-0) Institute of Control Theory // M. Franke Rostock, July 25, 2018

Slide 6 of 24

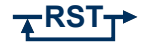

## **Algorithmic Differentiation** Forward Mode

Example:  $z = F(x, y) = (\sin(x \cdot y) + x) \cdot (\sin(x \cdot y) - y)$ 

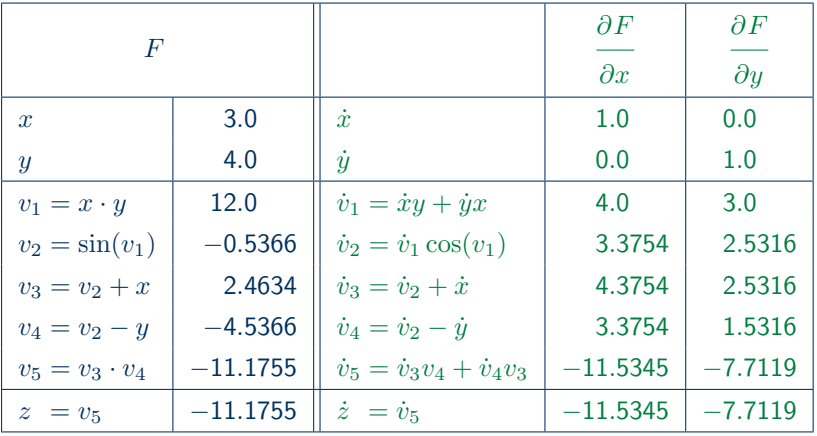

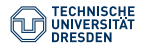

[AdolC4Matlab](#page-0-0) Institute of Control Theory // M. Franke Rostock, July 25, 2018

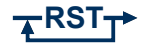

# **Algorithmic Differentiation** Forward Mode – Implementation in C++

Replace floating point type double by a new class, e.g. ddouble:

```
class ddouble
{
```

```
double val; // function value
   double der; // derivative value
}
```
Overload all operations for additional derivative calculation:

```
ddouble operator * (ddouble x, ddouble y)
{
  ddouble z;
   z.val = x.val*v.val; // multiplication
   z.der = x.der*y.val+x.val*y.der; // product rule
   return z;
}
```
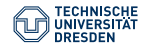

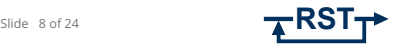

## **Algorithmic Differentiation**

Forward mode: directed derivative

 $\boldsymbol{w} = \boldsymbol{F}'(\boldsymbol{x}) \boldsymbol{v}$ 

for  $v = e_i$  $\Rightarrow$   $\bm{w} \mathrel{\widehat{=}}$   $i$ -th column of the Jacobian Reverse mode: weighted gradient

$$
\bar{\bm{a}}^T = \bar{\bm{z}}^T \bm{F}'(\bm{x})
$$

for  $\bar{\mathbf{z}}^T=\bm{e}_i^T$  $\Rightarrow \bar{a}^T \stackrel{\sim}{=} i$ -th row of the Jacobian

#### **Reverse Mode**

- the chain rule is applied in the reverse order that the function is computed
- applied in the backpropagation algorithm for neural networks

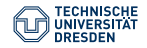

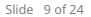

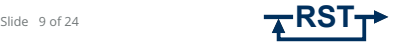

### **Algorithmic Differentiation** Reverse Mode  $\boldsymbol{x}$

$$
z = F(x, y)
$$
  
=  $(\sin(xy) + x)(\sin(xy) - y)$ 

$$
\bar{v}_i = \bar{v}_i + \frac{\partial v_j}{\partial v_i}, \quad j > i
$$

 $\Rightarrow$  whole gradient in one pass  $\bar{x} = \frac{\partial F(x, y)}{\partial}$  $\frac{\partial \bar{y}(x,y)}{\partial x}, \quad \bar{y} = \frac{\partial F(x,y)}{\partial y}$  $\partial y$ 

$$
= 3.0
$$
  
\n
$$
= 4.0
$$
  
\n
$$
v_1 = x \cdot y = 12.0
$$
  
\n
$$
v_2 = \sin(v_1) = -0.5366
$$
  
\n
$$
v_3 = v_2 + x = 2.4634
$$
  
\n
$$
v_4 = v_2 - y = -4.5366
$$
  
\n
$$
v_5 = v_3 \cdot v_4 = -11.1755
$$
  
\n
$$
\bar{v}_5 = \bar{z} = 1.0
$$
  
\n
$$
\bar{v}_3 = \bar{v}_5 \cdot v_4 = -4.5366
$$
  
\n
$$
\bar{v}_4 = \bar{v}_5 \cdot v_3 = 2.4634
$$
  
\n
$$
\bar{v}_2 = \bar{v}_4 = 2.4634
$$
  
\n
$$
\bar{y}_2 = -\bar{v}_4 = -2.4634
$$
  
\n
$$
\bar{v}_2 = \bar{v}_2 + \bar{v}_3 = -2.0732
$$
  
\n
$$
\bar{x} = \bar{v}_3 = -4.5366
$$
  
\n
$$
\bar{v}_1 = \bar{v}_2 \cdot \cos(v_1) = -1.7495
$$
  
\n
$$
\bar{x} = \bar{x} + \bar{v}_1 \cdot y = -11.5346
$$
  
\n
$$
\bar{y} = \bar{y} + \bar{v}_1 \cdot x = -7.7119
$$

 $\overline{y}$ 

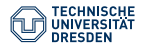

[AdolC4Matlab](#page-0-0) Institute of Control Theory // M. Franke Rostock, July 25, 2018

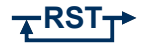

## **Algorithmic Differentiation** Combination of Forward and Reverse Mode

Smooth map  $\bm{F}:\mathcal{M}\subset\mathbb{R}^n\to\mathbb{R}^m$  and truncated Taylor series

$$
x(t) = x_0 + x_1t + \mathcal{O}(t^2), \quad x_k = \frac{1}{k!}x^{(k)}(0) \in \mathbb{R}^n
$$
  

$$
z(t) = F(x(t)) = z_0 + z_1t + \mathcal{O}(t^2), \quad z_k = \frac{1}{k!}z^{(k)}(0) \in \mathbb{R}^m
$$

Forward mode: Taylor coefficients

$$
\begin{array}{l} z_0\,=\,F(x_0) \\[3mm] z_1\,=\,F'(x_0)\,x_1\end{array}
$$

Reverse mode: Adjoints

$$
\mathbf{a}_0^T = \bar{\mathbf{z}}^T \frac{\partial z_0}{\partial x_0} = \bar{\mathbf{z}}^T \mathbf{F}'(x_0)
$$

$$
\mathbf{a}_1^T = \bar{\mathbf{z}}^T \frac{\partial z_1}{\partial x_0} = \bar{\mathbf{z}}^T \mathbf{F}''(x_0) x_1
$$

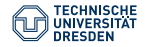

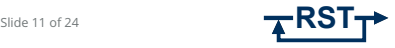

## **Algorithmic Differentiation** ADOL-C

**ADOL-C: A**utomatic **D**ifferentiation by **O**ver**L**oading in **C**++

- first and higher derivatives of vector functions
- based on operator overloading uses tapes
- drivers for:
	- forward and reverse calls
	- ordinary differential equations
	- sparse Jacobians and Hessians
	- Lie-derivatives
	- ...
- routines may be called from any programing language that can be linked with C

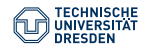

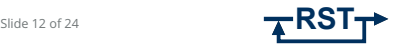

### <span id="page-12-0"></span>**[About the Toolbox](#page-12-0)**

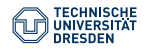

[AdolC4Matlab](#page-0-0) Institute of Control Theory // M. Franke Rostock, July 25, 2018

Slide 13 of 24

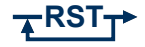

### **About the Toolbox** Distinction from other Tools

#### **Available MATLAB Tools**

ADiMAT, ADMAT, TOMLAB/MAD, ...

- mostly only first and second oder derivatives
- target group: optimization, optimal control

#### **ADOL-C4MATLAB**

- uses the package ADOL-C
- designed for applications in nonlinear control

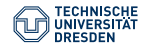

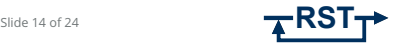

### **About the Toolbox** Functionality

#### **ADOL-C Wrappers**

- madForward, madReverse
- madFunction
- madGradient, madJacobian, madHessian
- madLieScalar, madLieGradient, madLieBracket, ...

#### **Control Engineering related Functions**

- madHighGainObs, madExtLuenObs
- madFeedbackLin, madCompTorqueControl, ...

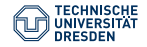

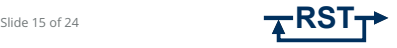

### **About the Toolbox** Workflow

#### **C++ Code**

 $y[0] = x[0]*sin(x[0]*x[1]) + x[0]*x[1];$ 

**M** modification and compilation

**MEX-Function**

generates the ADOL-C tape

evaluation

**Tape with unique ID**

trace of operations/evaluations

#### **MATLAB-Drivers**

*...*

usage

- ADOL-C wrappers: *forward, reverse, jacobian, hessian,*
- control engineering related: *High-Gain observer, extended Luenberger observer, feedback control, computed torque, ...*
- extendable by user defined functions

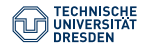

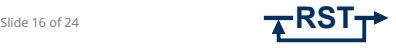

### **About the Toolbox** Using the Toolbox

- code snippet is given as file (no headers, ...)
- load the settings:

 $S = madSetting()$ ;

### • generation of the corresponding MEX function:

- $TapeId = madTapeCreate(n, m, keep, filename, S);$ 
	- n, m ... number of independent and dependent variables
	- keep ... prepare for an immediate call of the reverse mode

### • use the toolbox drivers, e.g.:

- $F = madFunction(TapeId, X);$
- $J = madJacobian(TapeId, X);$ 
	- X ... point of evaluation
- close the tape:
	- madTapeClose(TapeId);
- reopen the tape:
	- TapeId = madTapeOpen(filename);

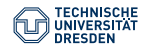

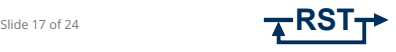

## **About the Toolbox**

#### **Use Cases**

- derivatives are only required numerically
- highly nonlinear functions/systems
- calculation of first and higher order derivatives
- calculation of Lie derivatives
- algorithms in nonlinear control (controller, observer)

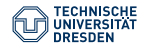

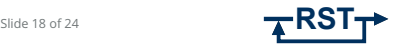

<span id="page-18-0"></span>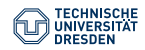

[AdolC4Matlab](#page-0-0) Institute of Control Theory // M. Franke Rostock, July 25, 2018

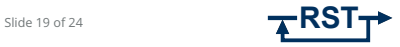

Consider the iterative function  $z = f_k(x) = f(g_k(x))$  of order k:

$$
g_0(x) = x
$$
  
\n
$$
g_i(x) = \sin (g_{i-1}(x) + 0.1g_{i-1}^3(x)), \quad i = 1...k
$$
  
\n
$$
f_k(x) = g_k^4(x) \cdot \log(g_k^2(x)) \cdot \exp(g_k^3(x) - \tanh(g_k(x))) \Rightarrow 9 + 5k \text{ operations}
$$

Runtime comparison – algorithmic vs. symbolic computation:

- MATLAB functions: generation, evaluation
- algorithmic: tape generation, derivative computation using the tape

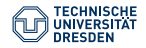

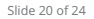

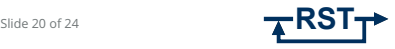

#### Tape/Function generation

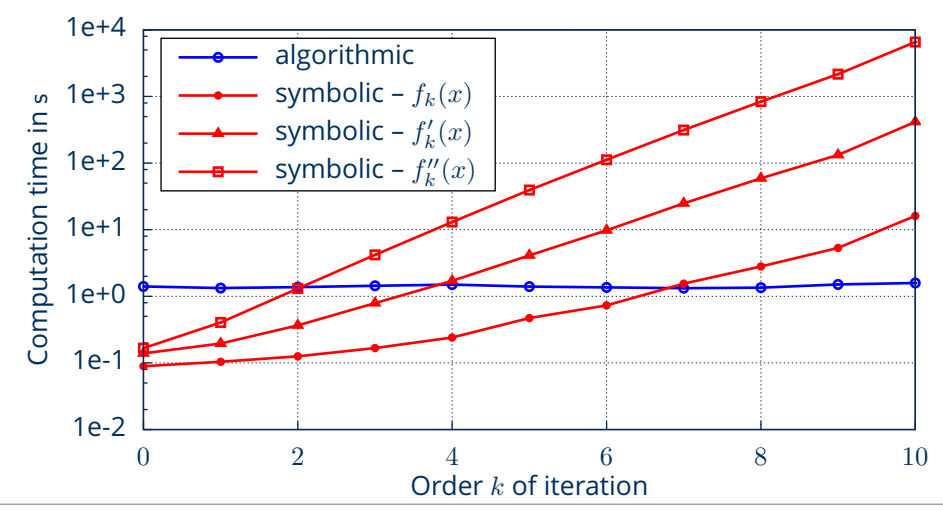

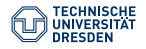

[AdolC4Matlab](#page-0-0) Institute of Control Theory // M. Franke Rostock, July 25, 2018

Slide 21 of 24

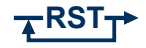

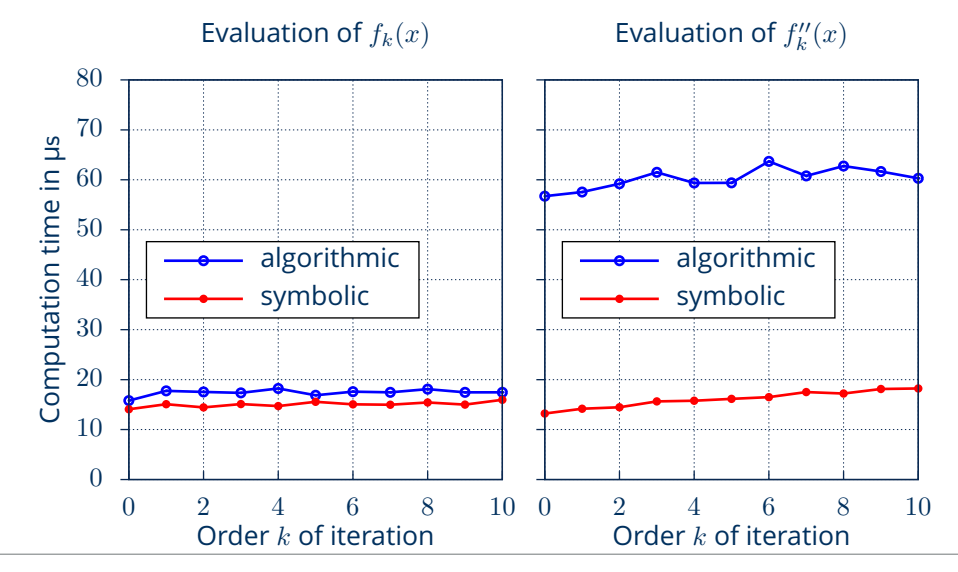

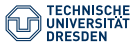

[AdolC4Matlab](#page-0-0) Institute of Control Theory // M. Franke Rostock, July 25, 2018

Slide 22 of 24

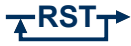

### <span id="page-22-0"></span>**[Summary and Outlook](#page-22-0)**

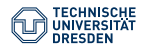

[AdolC4Matlab](#page-0-0) Institute of Control Theory // M. Franke Rostock, July 25, 2018

Slide 23 of 24

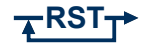

## **Summary and Outlook**

#### **Conclusion**

- alternative to symbolic computation of derivatives
- toolbox for MATLAB and Octave
- available on GitLab: <https://gitlab.com/mfranke/ADOL-C4MATLAB>

#### **There's still work to do!**

- code optimization
- extension for other applications

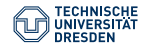

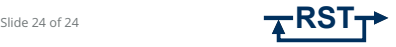